# Keilrahmenbild

## 4-farbiger Druck, 2cm Rahmen

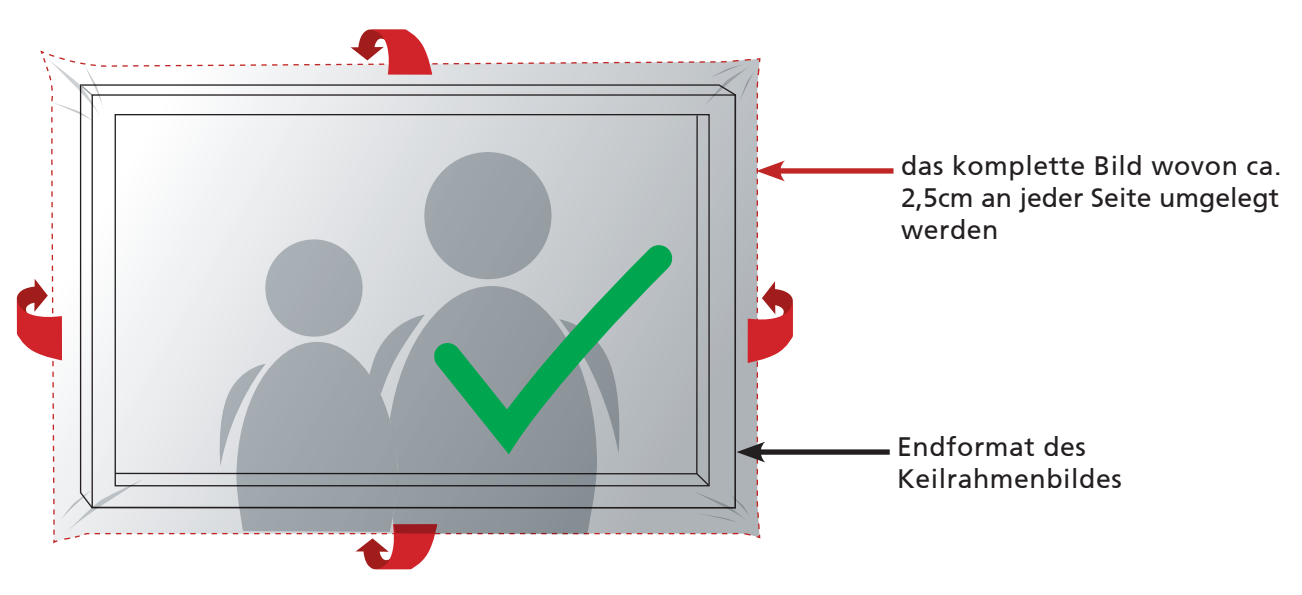

#### Farben

Daten können im CMYK oder RGB Farbmodus gesendet werden.

#### Auflösung & Format

Bilddateien (tif, jpeg) sollten eine Auflösung von mindestens 72dpi haben. Die Druckqualität ist immer von der Qualität des gelieferten Bildes abhängig. Bitte bedenken Sie, dass die Proportionen Ihres Motives auch zur gewählten Grösse des Keilrahmenbildes passen sollten. Das Bild einer Digitalkamera wird sich z.B. nicht im Ganzen auf ein Keilrahmenbild mit den Abmessungen von bspw. 150x50 cm umsetzen lassen ohne dass das Ihr Bild stark beschnitten wird.

#### **Schriften**

Schriften müssen immer im Dokument eingebettet (bspw. pdf) oder in Kurven konvertiert werden (bspw. offene Daten). Nicht eingebettete oder konvertierte Schriften werden unter Umständen automatisch durch Standardschriftarten ersetzt.

#### **Datenformate**

Adobe Illustrator bis CS2, Indesign CS2, CorelDraw bis x7, tif, jpeg, eps, pdf

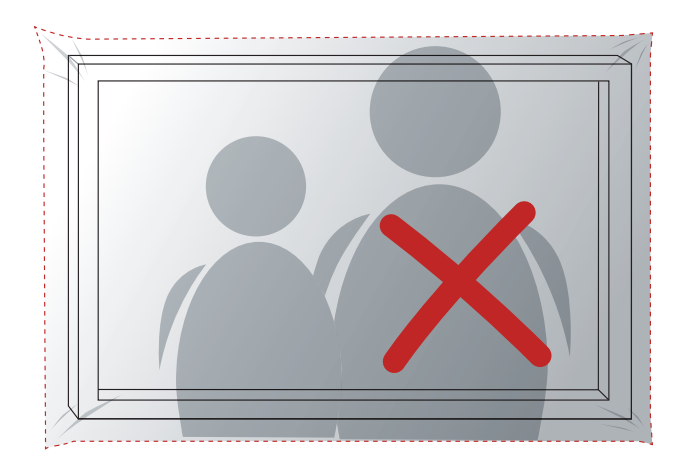

### **NJ** TIPP

Wählen Sie Ihr Motiv so, das wichtige Bildelemente wie bspw. Personen genug Abstand zum Rand aufweisen. Beim Spannen des Keilrahmenbildes werden ca. 2,5cm Ihres Bildes um den Rahmen gelegt. Objekte welche also sehr nah am Bildrand stehen, sind dann folglich "auf der Seite" des Rahmen zu sehen.

# DRUCKSPEZIALIST

GROSSFORMAT . WERBEMITTEL . SCHILDER . OFFSET